# <span id="page-0-18"></span><span id="page-0-14"></span><span id="page-0-13"></span><span id="page-0-7"></span>Appendix

# <span id="page-0-20"></span>Table of Contents

<span id="page-0-16"></span><span id="page-0-11"></span><span id="page-0-8"></span>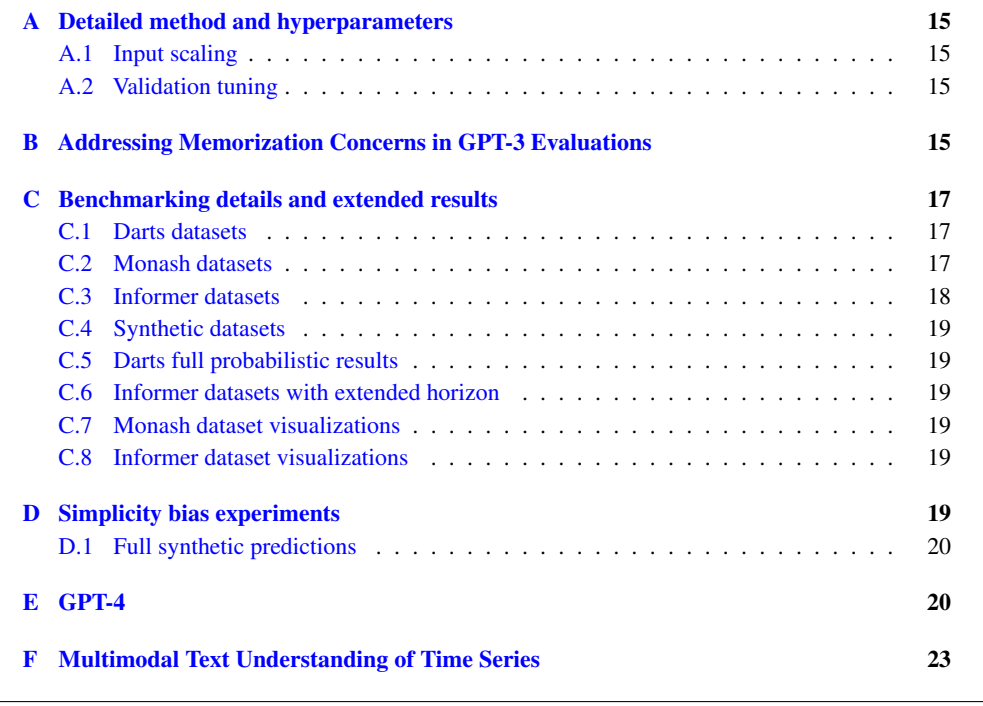

## <span id="page-0-21"></span><span id="page-0-19"></span><span id="page-0-15"></span><span id="page-0-9"></span><span id="page-0-4"></span><span id="page-0-0"></span>A Detailed method and hyperparameters

#### <span id="page-0-1"></span>A.1 Input scaling

<span id="page-0-12"></span><span id="page-0-10"></span>For all baseline methods, we use the MinMaxScaler from sklearn. For GPT-3, since it can handle inputs spanning multiple orders of magnitudes by using varying number of digits, we apply an affine transformation to each element  $x_t$  of a time series  $(x_1, ..., x_T)$ :  $x_t \mapsto (x_t - b)/a$ , where  $b = \min_t x_t - \beta(\max_t x_t - \min_t x_t)$ , and *a* is the  $\alpha$ -percentile of the shifted series  $(x_1 - b, ..., x_T - b)$ . We also consider a basic scaler that only applies scaling and not shifting, with *a* clipped to a maximum of 0.01 when the series only has tiny values. Here  $\alpha$  and  $\beta$  are hyperparameters controlling the thresholds at which the number of digits used by the language model changes.

#### <span id="page-0-6"></span><span id="page-0-5"></span><span id="page-0-2"></span>A.2 Validation tuning

<span id="page-0-22"></span>We construct a validation time series from the last *T* observations in the training series, where *T* is the length of the test series. When the training series is shorter than 2*T,* we take the last half of the training series as the validation series. The likelihood of generating the validation conditioned on the remaining training series is used to select the hyperparameters. Since LLMTIME is zero-shot, the likelihood is computed without training. For other methods such as ARIMA, the likelihood is computed after training on the remaining training series.

# <span id="page-0-17"></span><span id="page-0-3"></span>B Addressing Memorization Concerns in GPT-3 Evaluations

Evaluating the performance of black box APIs, like those provided by OpenAI, can be challenging when training data for the underlying models is unknown. In our time series setting, it is natural to

<span id="page-1-0"></span>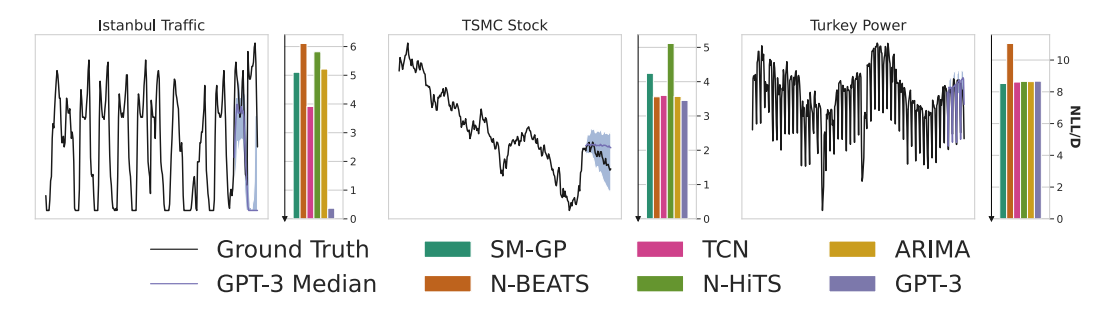

Figure 9: Evaluation on a collection of short univariate time series recorded after GPT-3's training cutoff date. We compare the performance of our GPT-3 predictor against popular time series models. Predicted median and 10-90th percentile intervals are shown for GPT-3 given the context, and we compare test negative log likelihoods. GPT-3 continues to be competitive with or outperforms the baselines on all of the tasks, from in-context learning alone. This result reinforces our belief that GPT-3's performance is not due to memorization of the test data.

wonder if the common benchmark datasets we use are included in the GPT-3 training data. LLMs are known to memorize large amounts of their training data verbatim, including common benchmark text datasets and copyrighted material [\[7,](#page-0-4) [12\]](#page-0-5). Beyond outright memorization, more benign data leakage of closely related data is also possible, leading to overestimation of the generalization performance.

Even if our evaluation datasets are present in the GPT-3 training data, it's unlikely that GPT-3's good performance is the result of memorization for at least two reasons a priori. First of all, our idiosyncratic formatting is unlikely to be present in the training dataset, even if the numerical values and their order are the same. Second, the time series datasets are unlikely to appear in GPT-3's training data sufficiently frequently to lead to memorization, as memorization increases in proportion with redundancy [\[29\]](#page-0-6).

To further address the memorization concern, we also perform a direct experiment to show GPT-3 also demonstrates strong performance when evaluated on time series recorded after its training data cutoff date, September 2021. We use the following 3 time series:

- Istanbul Traffic (source: [https://www.kaggle.com/datasets/leonardo00/istanbul-traffic-index\)](https://www.kaggle.com/datasets/leonardo00/istanbul-traffic-index): This dataset provides minute-by-minute Traffic Index data for Istanbul from October 2022 to May 2023. We select the "TI" column and downsample the series to an hourly frequency for the period from May 5th, 2023 to May 18th, 2023, resulting in a total of 267 observations.
- TSMC Stock (source: [https://www.kaggle.com/datasets/yeemeitsang/tsmc-stock-exchange-](https://www.kaggle.com/datasets/yeemeitsang/tsmc-stock-exchange-2022)[2022\)](https://www.kaggle.com/datasets/yeemeitsang/tsmc-stock-exchange-2022): This dataset contains daily stock market trading data for Taiwan Semiconductor Manufacturing Company Limited for the year 2022. We use the closing price column, which consists of a total of 246 observations.
- Turkey Power (source: [https://www.kaggle.com/datasets/dharanikra/electrical-power-demand](https://www.kaggle.com/datasets/dharanikra/electrical-power-demand-in-turkey)[in-turkey\)](https://www.kaggle.com/datasets/dharanikra/electrical-power-demand-in-turkey): This dataset includes hourly electricity generation and consumption data for Turkey from January 1st, 2020 to December 31st, 2022. We choose the "Total" column and downsample to daily data for the year 2022, resulting in 366 observations.

For each time series, we reserve the last 30 observations as test data and perform hyperparameter tuning for each method over the same grid as in Appendix  $C<sub>1</sub>$ . As displayed in Figure [9,](#page-1-0) GPT-3 not only predicts plausible continuations of each time series but also competes with or even surpasses the performance of the baseline models in all the tasks, solely based on in-context learning. This result reinforces our belief that GPT-3's performance is not due to memorization of the test data.

## <span id="page-2-0"></span>C Benchmarking details and extended results

#### <span id="page-2-1"></span>C.1 Darts datasets

For the Darts datasets, we use the GPyTorch library [\[17\]](#page-0-7) for Gaussian Process implementation and the DARTS libary [\[23\]](#page-0-8) for ARIMA, TCN, N-BEATS, N-HiTS. We use default values for hyperparameters not described below. The test set is the last 20% of each series.

We use several baseline methods implemented directly in Darts [\[23\]](#page-0-8):

- ARIMA: ARIMA [\[8\]](#page-0-9), short for AutoRegressive Integrated Moving Average, has been a popular choice for time series forecasting for many decades.
- TCN: Temporal Convolutional Network (TCN) [\[28\]](#page-0-10) is residual network with dilated 1D convolutions.
- N-BEATS: N-BEATS [\[37\]](#page-0-11) is a deep learning model tailored for time series forecasting. It employs a deep architecture with backward and forward residual links and stacked fullyconnected layers.
- N-HiTS: N-HiTS [\[11\]](#page-0-12) is a deep learning model that incorporates hierarchical interpolation and multi-rate data sampling techniques in order to create forecasts that emphasize different frequencies and scales of the input signal.

We also include Spectral Mixture Gaussian Process (SM-GP) [\[48\]](#page-0-13) as a Bayesian nonparametric approach to time series modeling.

We include the exact hyperparameters for each method below:

**GPT-3** We perform a grid search over  $\alpha \in [0.5, .7, 0.9, 0.99]$ ,  $\beta \in [0, .15, 0.3, .5]$ , precision (number of decimals)  $\in [2, 3]$ , and temperature  $= 0.7$ .

GPT-4 Since likelihood evaluation is not available for GPT-4, we fix its hyperparameters for all datasets as follows: we use the basic scaler with  $\alpha = 0.3$  and temperature  $= 1.0$  with top  $p = 0.8$ . We do not insert spaces between digits for GPT-4 since it uses a different tokenizer than GPT-3 for which this strategy is not effective.

LLaMA For models LLaMA-1 (7B/13B/30B/70B) and LLaMA-2 (7B/7B-chat/13B/13B-chat), we perform a grid search over temperature  $\in [0.2, 0.4, 0.6, 0.8]$  and use  $\alpha = 0.99, \beta = 0.99$  $0.3$ , precision = 3, nucleus =  $0.9$ . For LLaMA-2 70B and LLaMA-2 70B-chat we use temperature =  $1.0, \alpha = 0.99, \beta = 0.3$ , precision = 3, nucleus = 0.9.

Spectral Mixture Gaussian Process (SM-GP) We use a GP with a kernel formed by the sum of a spectral mixture kernel with 12 mixture components and a RBF kernel. We tune the learning rate from [5e-3, 1e-2, 5e-2, 1e-1].

**ARIMA** We perform a grid search over  $p \in [12, 20, 30]$ ,  $d \in [1, 2]$ , and  $q \in [0, 1, 2]$ .

**TCN** We perform a grid search over input\_chunk\_length  $\in [10, 100, 400]$ , output\_chunck\_length  $\in [1, 10]$ , kernel\_size  $\in [3, 5]$ , num\_filters  $\in [1, 3]$ , and likelihood  $\in$  [Laplace, Gaussian].

**N-BEATS** We perform a grid search over input\_chunk\_length  $\in$  [10*,* 100*,* 400]*,* output\_chunk\_length  $\in$  [1, 10], layer\_widths  $\in$  [64, 16], num\_layers  $\in$  [1, 2], and likelihood  $\in$  [Laplace, Gaussian].

**N-HiTS** We perform a grid search over input\_chunk\_length  $\in$  [10*,* 100*,* 400]*,* output\_chunck\_length  $\in [1, 10]$ , layer\_widths  $\in [64, 16]$ , num\_layers  $\in [1, 2]$ , and likelihood  $\in$  [Laplace, Gaussian].

## <span id="page-2-2"></span>C.2 Monash datasets

We evaluate on 19 datasets in Monash that satisfy two criteria

- 1. The total number of individual series cannot be prohibitively large, so that the experiments can be run in time without access to an enormous cluster and without a gratuitous API expenses.
- 2. The length of the forecasting horizon cannot extend to a length that makes it impossible to fit both the forecast and the history into the context window of the language model.

When we applied these criteria, we obtained the following 19 datasets were selected: covid deaths, solar weekly, tourism monthly, australian electricity demand, pedestrian counts, traffic hourly, hospital, fred md, tourism yearly, tourism quarterly, us births, nn5 weekly, nn5 daily, traffic weekly, saugeenday, cif 2016, bitcoin, sunspot.

To aggregate across datasets, we normalized the mean absolute error by the MAE achieved by simply predicting the last observed value before the test series (a naive baseline). This normalization places high weight on datasets for which methods perform significantly better or worse than the naive predictor.

Several of the baseline methods in the archive are shared with Darts, and all descriptions and code can be found in [\[18\]](#page-0-14). A few notable addition include

- CatBoost: CatBoost [\[39\]](#page-0-15) is gradient-boosting framework for continuous or categorical data.
- FFNN: A feed-forward neural network with a fixed window of input and output, inspired by Goodfellow et al. [\[20\]](#page-0-16).
- PR: A linear pooled regression (PR) model proposed by Trapero et al. [\[45\]](#page-0-17).

We include visualizations of GPT-3's prediction on these datasets in Appendix [C.7.](#page-4-3)

**GPT-3 hyperparameters** We use the following hyperparameters for GPT-3:  $\alpha = 0.9$ ,  $\beta =$ 0, temperature  $= 0.7$ . To avoid exceeding the context window, we truncate the history to at most 500 most recent observations. For the baselines, we report their performance as presented in [\[18\]](#page-0-14). The normalized MAE values shown in Figure [4](#page-0-18) (center) are obtained by normalizing by the lowest baseline MAE on each dataset before aggregating.

LLaMA-2 70B hyperparameters We use the following hyperparameters for LLaMA-2 70B:  $\alpha = 0.99, \beta = 0.3$ , temperature = 1.0, nucleus = 0.9. To avoid exceeding the context window, we truncate the history to fit in the LLaMA-2 context window (4096 tokens).

## <span id="page-3-0"></span>C.3 Informer datasets

There are 6 datasets used by Zhou et al. [\[54\]](#page-0-19) that have become standard benchmarks for evaluating efficient transformers. We evaluate on the 5 datasets that are typically used with a prediction horizon of 96 or 192: "ETTm2", "exchange\_rate", "electricity", "traffic", and "weather". The results provided in the main text are for a prediction horizon of 96, and we include results for prediction horizon 192 in Appendix [C.6.](#page-4-2) To make evaluation tractable with LLMTIME, we use a smaller evaluation set for each dataset, taking the last 96 or 192 timesteps of each series within each dataset as the test set. As there are many individual series in each multivariate dataset, the number of individual timesteps in the test sets is still substantial. To forecast multivariate series with LLMTIME we simply forecast over each series independently, combine the results, and evaluate as in prior work. Our efficient transformer baselines include

- Informer: Informer [\[54\]](#page-0-19) is an efficient transformer model with sparse attention designed for long sequences.
- Reformer: Reformer [\[54\]](#page-0-19) uses a locality-sensitive hashing mechanism to improve the memory use of attention.
- **Autoformer**: Autoformer [\[49\]](#page-0-20) is a model design for long time series that replaces standard attention with a mechanism in Fourier space.
- FEDformer: Like Autoformer, FEDformer [\[55\]](#page-0-21) uses frequency-based decompositions to construct an efficient alternative to attention.

<span id="page-4-6"></span>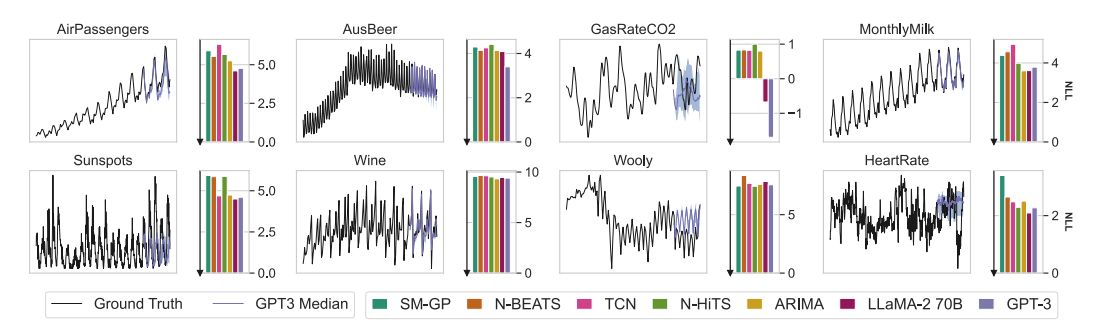

Figure 10: Median predictions of LLMTIME (GPT-3) and NLLs from LLMTIME (GPT-3 and LLaMA-2 70B) for every dataset within Darts [\[23\]](#page-0-8). The shaded area shows the 10th to 90th quantiles of the distribution over samples. LLMTIME consistently obtains better likelihood values than the baselines and often makes surprisingly accurate forecasts by effectively extrapolating trend and periodic components.

**LLaMA-2 70B hyperparameters** We use LLaMA-2 70B with  $\alpha = 0.99$ ,  $\beta = 0.3$ , temperature = 1*.*0*,* nucleus = 0*.*9*,* precision = 3. The series in the Informer datasets are very long and we put as much as possible in the LLaMA-2 context window (4096).

#### <span id="page-4-0"></span>C.4 Synthetic datasets

For the baselines, we use the same hyperparameter grid in Section [C.1.](#page-2-1) For GPT-3, we didn't find it useful to perform validation tuning. We use the basic scaler with  $\alpha = 0.1$  and temperature = 0.7*.* 

#### <span id="page-4-1"></span>C.5 Darts full probabilistic results

In Figure [10](#page-4-6) we show the predicted NLLs and forecasts from LLMTIME using GPT-3 and LLaMA-2 70B as base models. LLMTIME typically obtains much better likelihoods than baselines and successfully identifies trend and seasonal components in the time series. We attribute this strong performance in part to the fact that the time series are relatively short. With the tokenization of the input, only about 300 of the observations can fit into the context window, and among the datasets only Sunspots and HeartRate exceed this amount (with 705 and 900 observations respectively).

#### <span id="page-4-2"></span>C.6 Informer datasets with extended horizon

Figure [11](#page-5-2) shows MAE results per dataset and in aggregate for the Informer datasets we used in the paper. Extending the results in the main text, we also include MAE numbers for a prediction horizon of 192. We observed a similar trend overall, though the relative performance of LLMTIME is slightly diminished, largely due to the "electricity" and "traffic" datasets.

#### <span id="page-4-3"></span>C.7 Monash dataset visualizations

Figure [12](#page-6-0) shows visualizations of the LLMTIME's median predictions (GPT-3 base model) on a subset of the Monash datasets.

#### <span id="page-4-4"></span>C.8 Informer dataset visualizations

Figure [13](#page-7-0) shows visualizations of the LLMTIME's median predictions (LLaMA-2 70B base model) on the Informer datasets, for a subset of the each set of multivariate series.

## <span id="page-4-5"></span>D Simplicity bias experiments

We generate data from the function  $f(x) = \cos(x) + x$  and add Gaussian noise with zero mean and variance 0*.*05. We fit symbolic expressions to the first 140 timesteps using PySR [\[14\]](#page-0-22) with symbols  $["+", ".^", "-'", "/", "sin", "cos", "exp","square"]$  and maxsize = 70, maxdepth =

<span id="page-5-2"></span>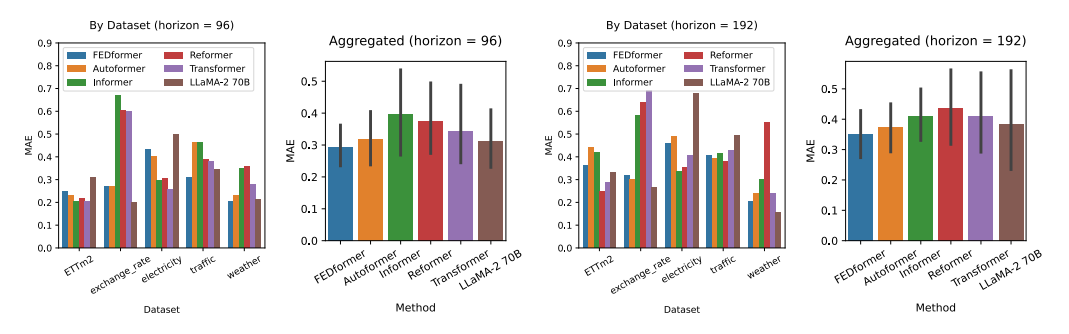

Figure 11: Aggregated and non-aggregated MAE numbers for LLMTIME (LLaMA-2 70B base model) and baselines on the Informer datasets. Overall LLMTIME performs well in aggregate for a zero-shot method, but its performance is highly variable, being the best method on some datasets and the worst on others. The relative performance of LLMTIME is slightly diminished for a longer prediction horizon, but LLMTIME is still very competitive with the best methods in aggregate. Error bars show two standard deviations in the error over datasets.

10, population\_size  $= 50$ , loss  $=$  abs(prediction  $-$  target), model\_selection  $=$  accuracy and niterations  $= 100$ . The solutions are saved and ranked by complexity, which is simply the number of terms in the symbolic regression function. The five solutions shown in Figure [6](#page-0-18) are

- 1.  $(x_0 + 0.3652524)$
- 2.  $\cos(\cos(x_0/- 0.031412385) * (-1.5252972 + x_0))$
- 3.  $(\sin(\cos(\cos(x_0/0.031470172) * -1.4668792)) + (\cos(0.81965065) * x_0))$ <br>4.  $(\sin(\cos(\cos((x_0/\sin(-0.03127001))) + 0.07646165) * -1.45)$
- 4.  $(\sin(\cos(\cos((x_0/\sin(-0.03127001)))$  + 0.07646165)  $*$  -1.4539052)) +  $(\sin(\sin(\cos(\cos(\cos(-0.03127001) + x_0)))))*x_0)$
- 5.  $(\cos((\cos((x_0/-0.03127001) + 0.07646165)/ 0.957405)/\sin(\sin(\cos(x0-x0)) *$  $\exp(\cos(\sin(x_0/-0.983214))))/(\cos(\sin(\sin(\sin(x_0)) - (x_0*(-0.47036648 (x_0/0.5857117))))$ )) - -0.10476875)

To obtain likelihoods we run GPT-3 ('text-davinci-003') with alpha  $= 0.99$ , beta  $= 0.3$ , basic  $=$ True, precision  $= 1$ , signed  $=$  True.

#### <span id="page-5-0"></span>D.1 Full synthetic predictions

Figure [14](#page-7-1) shows likelihoods and forecasts from LLMTIME with GPT-3 on the full set of synthetic datasets. We see that some compositional tasks like Linear + Cosine are challenging, while others (Linear  $*$  Sine or  $X *$  Sine) are well within the abilities of the model. As shown above, GPT-3 demonstrates good understanding of Linear + Cosine through its likelihoods, but has more trouble in sampling. This discrepancy could be the result of good solutions being high likelihood while not being *typical*.

## <span id="page-5-1"></span>E GPT-4

We investigated using GPT-4 for time series prediction. Due to the limitations of the tokenizer, we used the naive tokenization strategy of feeding in the numbers without additional spaces. In addition, due to the enforced separation between system and user in the interface (through additional tokens we cannot modify), inputting the time series input alone leads GPT-4 to talk about the time series or provide analysis, rather than simply continuing the stream of numbers. In order to coax GPT-4 to produce numerical predictions which can be decoded, we added the additional commands System: "You are a helpful assistant that performs time series predictions. The user will provide a sequence and you will predict the remaining sequence. The sequence is represented by decimal strings separated by commas." User: "Please continue the following sequence without producing any additional text. Do not say anything like 'the next terms in the sequence are', just return the numbers. Sequence:". We found that doing so was sufficient to be able to consistently decode the output numerically for GPT-4, but not for GPT-3.5-turbo.

<span id="page-6-0"></span>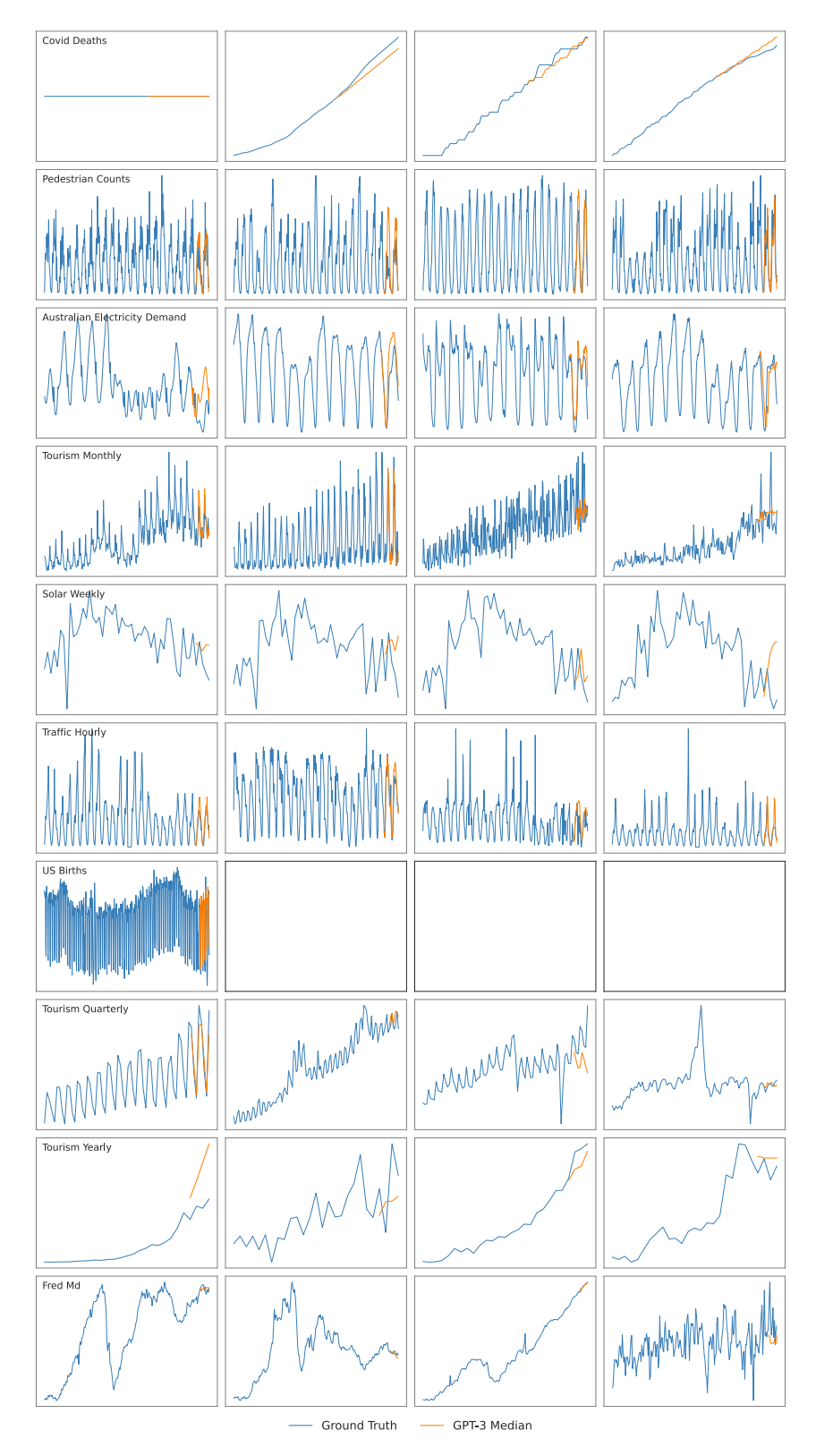

Figure 12: LLMTIME (GPT-3 base model) median predictions on at most 4 randomly chosen series per Monash dataset.

<span id="page-7-0"></span>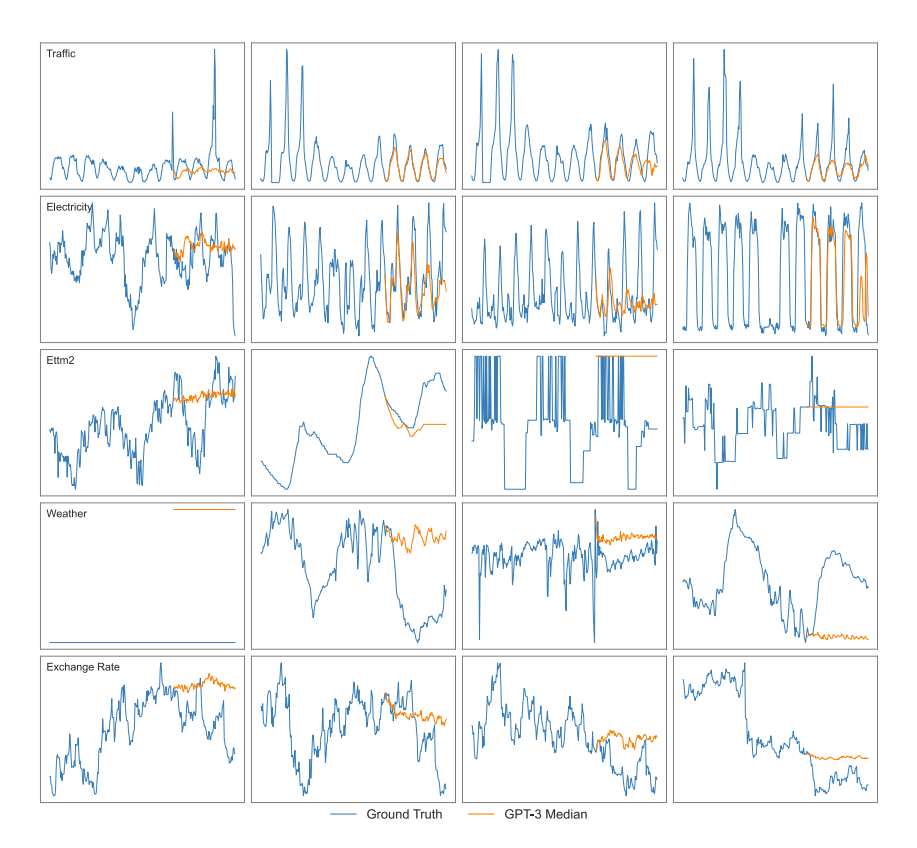

Figure 13: LLMTIME (LLaMA-2 70B base model) median predictions on 4 randomly chosen series per Monash dataset.

<span id="page-7-1"></span>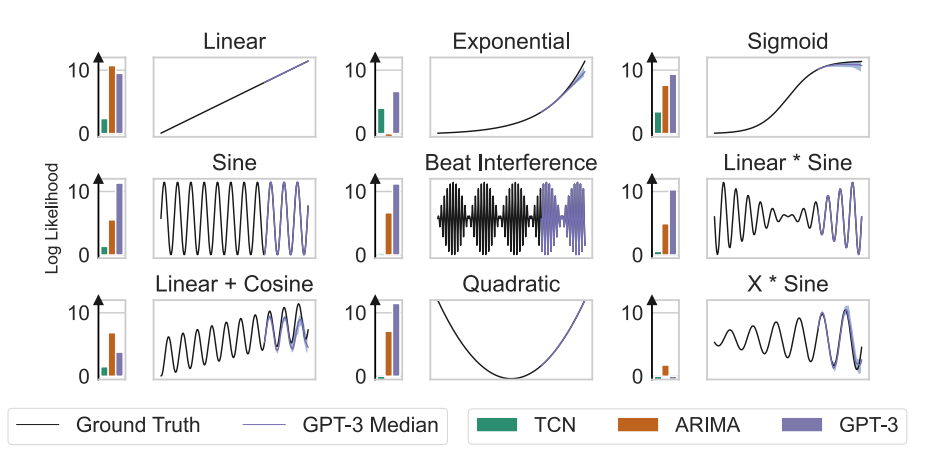

Figure 14: LLMTIME median predictions on all synthetic datasets using GPT-3 as a base model. The hyperparameters used are described in Appendix [C.4.](#page-4-0)

We show predictions on the synthetic benchmarks (from [Figure 6\)](#page-0-18) in [Figure 15.](#page-8-1) As one can observe, GPT-4 is considerably better performing on these synthetic benchmarks, although numerical decoding of the model sometimes fails before the full output. With non-deterministic time series problems such as with the DARTS datasets, the predictions are slightly worse than GPT-3, but the uncertainties are much less well calibrated as shown in [Figure 16.](#page-8-2)

<span id="page-8-1"></span>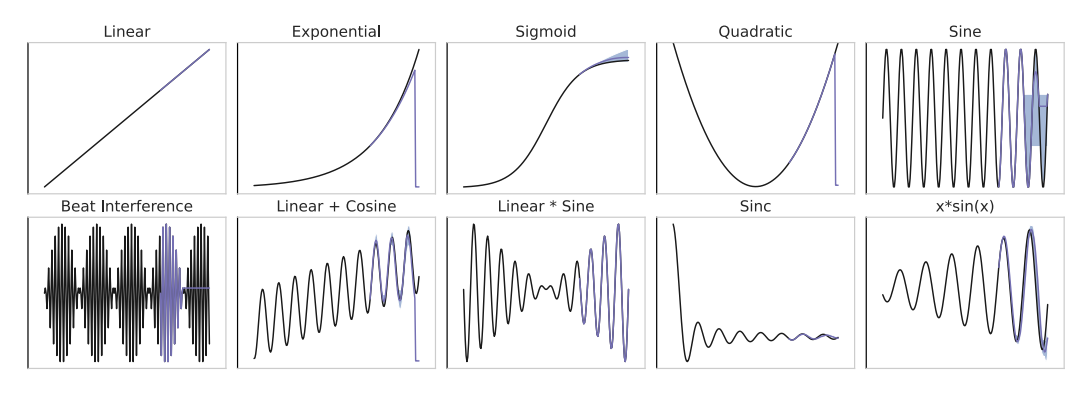

Figure 15: GPT-4 extrapolations on synthetic data (10-90th percentiles shaded). GPT-4 is able to identify and extrapolate the pattern for each of the deterministic time series, but sometimes behaves erratically.

<span id="page-8-2"></span>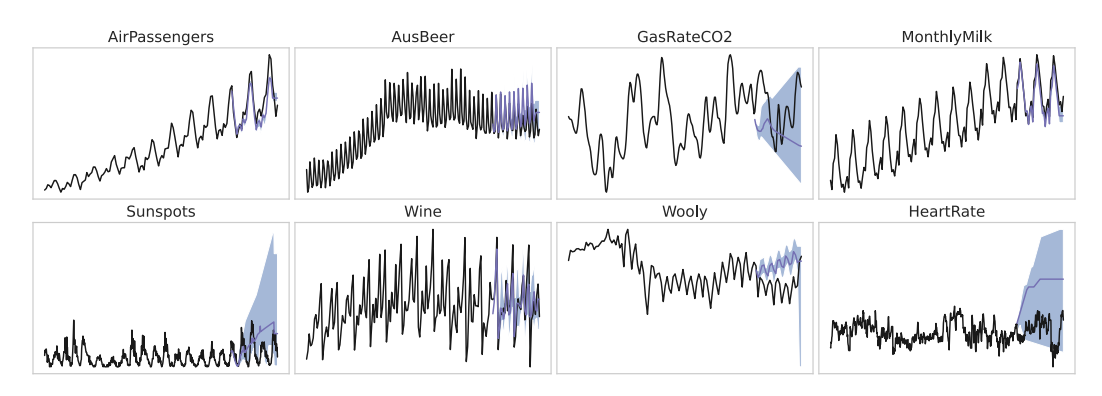

Figure 16: GPT-4 extrapolations on real (DARTS) time series (10-90th percentiles shaded). The extrapolations are plausible but worse than GPT-3, and the uncertainties tend to be more poorly calibrated making for a high CRPS.

# <span id="page-8-0"></span>F Multimodal Text Understanding of Time Series

We evaluate the ability of the language model to reason about the input time series through text in a zero-shot fashion. To test this, we devise a simple experiment where we generate a synthetic time series from one of several candidate functions. We provide the generation code and the numerical values to GPT-4 (Listing 1), but because of the randomness, GPT-4 must infer which of the functions generated the values. We note that as this code could easily be found within a Jupyter notebook on the internet without intentionally being designed as an experiment for LLMs, we should expect that this textual time series identification task will fall within the data distribution, and in principle should be solved given sufficient capabilities of the language model.

To make the problem slightly easier, we add an additional guiding prompt before and after the text in Listing 1. We prepend

"The following is code that was run to generate a synthetic time series. From the input and output you will be asked to identify which of the time series was picked to generate the data."

to the code, and after the time series we append either

"Which name gave rise to this series? Put your answer in the form 'Answer: gaussian\_wave' "

"Carefully analyze the time series. Think step by step, make observations about the time series that you see and then use your observations to identify which of the functions is most likely to have generated it. Reason your way to a solution and at the end give give a name as your answer such as 'Answer: gaussian\_wave'."

for chain-of-thought prompting.

The prediction accuracies computed over 20 trials are shown in Figure [8,](#page-0-18) with x\_times\_sine, beat, and sinc not shown in the table because GPT-4 predicted these incorrectly 100% of the time. With the CoT prompting, this prediction task elicits some interesting textual analysis of the time series. Several (non cherry-picked) examples are shown below. Notably, this task elicits the model to analyze the time series in text, reasoning about the trend and periodicity. However, the model sometimes makes incorrect deductions about the behavior of the data it has seen, or the expected behavior of the candidate functions.

```
1 import numpy as np
2 mapping = {
  ' gaussian_wave ': lambda t: np.exp(-5*(t-.6)**2)*np.sin(20*(t-6)),
4 'exp ': lambda t: np.exp(2*t),
  'linear_cos': lambda t: 0.3+ 0.5*t +.2*np.cos(25*t+3),
6 'linear ': lambda t: 0.3+ 0.5*t,
7 'sine ': lambda t: np.sin(40*t+3),
8 'sinc ': lambda t: np.sin(10*t)/t/10,
9 'beat ': lambda t: np.sin(3*t)*np.sin(25*t),
10 'sigmoid ': lambda t: 1/(1+np.exp(-4*t)),
11 'log': lambda t: np.log(1+t),
12 'x_times_sine': lambda t: 4*(t+1)*np \cdot sin(10*(t+1)+4),
13 'square ': lambda t: 3*(t-.6)**2,
14 }
15 name = np.random.choice( list (mapping.keys()))
16 t = np.linspace(-1,1,200)+.1*np.random.randn(1)
17 x = mapping[name](t)18 np.set_printoptions(formatter={ 'float ': lambda x: " {0:0.3 f}". format (x)
     })
19 print (" Series : ",x)
20 print (" ",name)
21
22 Series:
23 [-0.000 -0.033 -0.070 -0.111 -0.153 -0.197 -0.240 -0.281
24 -0.320 -0.355 -0.385 -0.408 -0.425 -0.433 -0.432 -0.422
25 -0.402 -0.371 -0.330 -0.279 -0.217 -0.145 -0.064 0.026
26 0.124 0.229 0.339 0.453 0.570 0.688 0.806 0.922 1.033
27 1.140 1.238 1.328 1.407 1.474 1.527 1.564 1.586 1.590
28 1.576 1.543 1.491 1.420 1.329 1.219 1.091 0.945 0.782
29 0.604 0.413 0.209 -0.005 -0.227 -0.455 -0.686 -0.917
30 -1.147 -1.373 -1.591 -1.799 -1.995 -2.175 -2.338 -2.481
31 -2.602 -2.698 -2.769 -2.812 -2.826 -2.811 -2.766 -2.689
32 -2.583 -2.446 -2.279 -2.084 -1.863 -1.615 -1.345 -1.053
33 -0.743 -0.418 -0.081 0.265 0.617 0.970 1.322 1.667 2.003
34 2.325 2.630 2.915 3.175 3.407 3.609 3.778 3.910 4.005
35 4.060 4.074 4.046 3.975 3.862 3.706 3.509 3.272 2.997
36 2.686 2.341 1.965 1.563 1.137 0.692 0.232 -0.239 -0.715
37 -1.192 -1.665 -2.128 -2.577 -3.008 -3.414 -3.791 -4.136
38 -4.443 -4.710 -4.932 -5.108 -5.233 -5.306 -5.326 -5.291
39 -5.202 -5.058 -4.859 -4.608 -4.306 -3.955 -3.558 -3.120
40 -2.643 -2.132 -1.592 -1.029 -0.447 0.148 0.749 1.350
41 1.946 2.530 3.095 3.637 4.148 4.623 5.057 5.445 5.782
42 6.064 6.288 6.450 6.548 6.580 6.546 6.444 6.275 6.039
43 5.740 5.378 4.956 4.479 3.951 3.376 2.760 2.109 1.429
  44 0.726 0.009 -0.717 -1.444 -2.164 -2.870 -3.555 -4.210
45 -4.830 -5.408 -5.936 -6.409 -6.822 -7.170 -7.448 -7.653
```
<sup>46</sup> -7.783 -7.834 -7.806 -7.698 -7.511 -7.245]

Listing 1: Self-contained code presented to the model for the multimodal time series identification task. When the code is run one of the listed functions is randomly chosen to generate the time series. In order to simply predict the next token after observing this text (which could be found in the cells of a Jupyter notebook) the model must infer which of the functions produced the series.

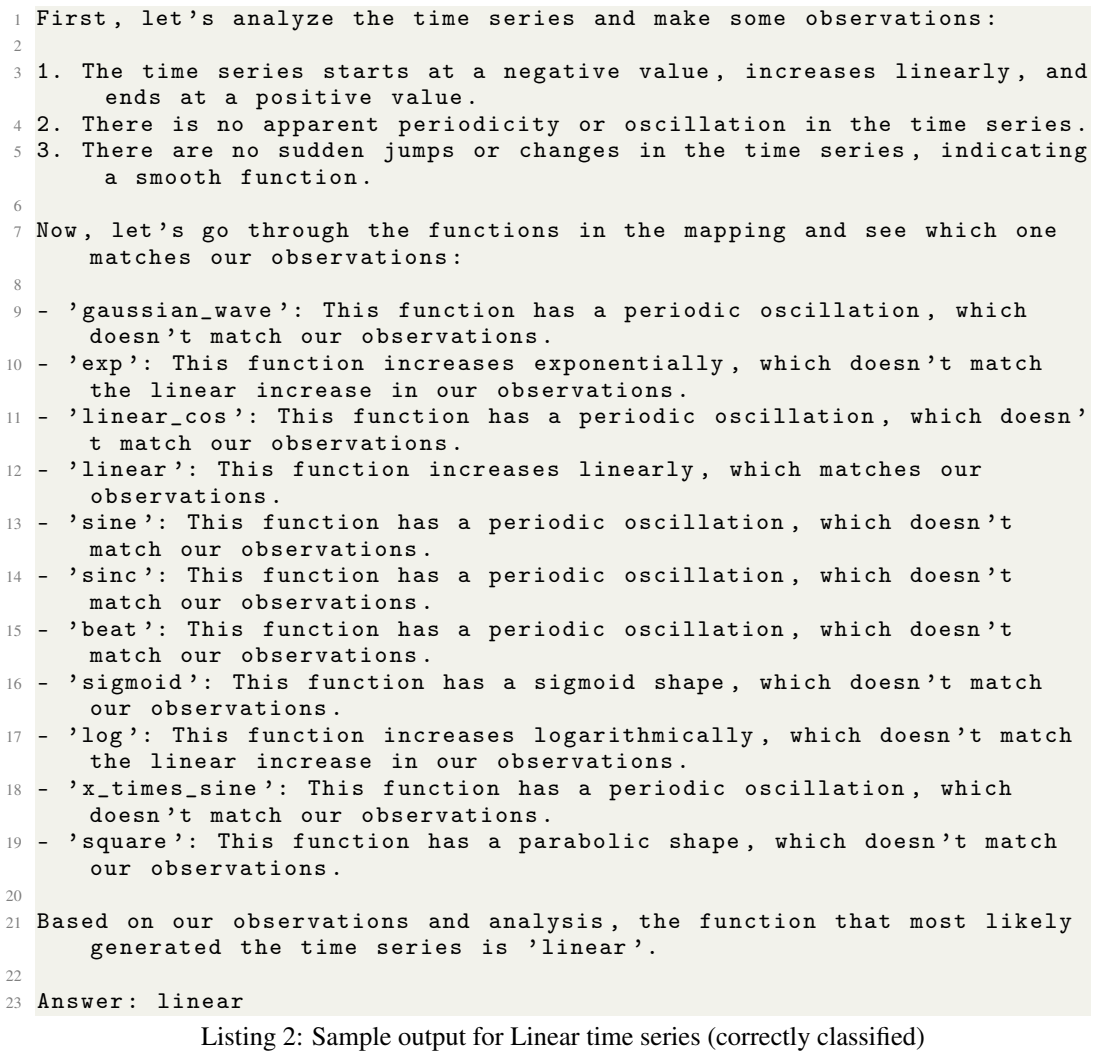

```
1 First, let's analyze the time series.
2
3 The time series starts with a value of 0.148 and ends with a value of
     8.063. This indicates that the series is monotonically increasing.
4
5 Now , let 's look at the differences between consecutive values. The
     differences are small and seem to be increasing as the series
     progresses. This suggests that the series is not only increasing
     but also accelerating.
6
7 With these observations , let 's analyze the given functions:
8
9 1. gaussian_wave: This function represents a wave that is localized
     around a specific point. It does not match the characteristics of
     the time series.
10 2. exp: This function represents an exponential growth, which matches
     the increasing and accelerating characteristics of the time series
      .
11 3. linear_cos: This function represents a linear function with an
     added cosine term. It does not match the accelerating
     characteristic of the time series.
12 4. linear: This function represents a linear growth, which does not
     match the accelerating characteristic of the time series.
13 5. sine: This function represents a sinusoidal wave , which does not
     match the characteristics of the time series.
14 6. sinc: This function represents a sinc function, which does not
     match the characteristics of the time series.
15 7. beat: This function represents a beat pattern , which does not match
      the characteristics of the time series.
16 8. sigmoid: This function represents a sigmoid curve , which does not
     match the characteristics of the time series.
17 9. log: This function represents a logarithmic growth , which does not
     match the accelerating characteristic of the time series.
18 10. x_times_sine: This function represents a product of a linear
     function and a sinusoidal function , which does not match the
     characteristics of the time series.
19 11. square: This function represents a quadratic growth , which does
     not match the characteristics of the time series.
2021 Based on our analysis , the exp function is the most likely candidate
     to have generated the time series.
22
23 Answer: exp
              Listing 3: Sample output for Exp time series (correctly classified)
```
 Observations about the time series: 1. The values are positive and continuous. 2. The values start from a high value and gradually decrease until they reach a minimum value near the middle of the series. 3. After the minimum value , the values gradually increase again until they reach a high value near the end of the series. 4. The overall trend of the time series seems to be symmetric. Now , let 's analyze the given functions and their characteristics: 1. gaussian\_wave: Symmetric , bell -shaped curve , values are positive and continuous. 2. exp: Exponential growth , not symmetric. 3. linear\_cos: Linear trend with oscillations , not symmetric. 12 4. linear: Linear growth, not symmetric. 5. sine: Oscillating function , not symmetric. 6. sinc: Symmetric , sinc function has a peak at the center and oscillates on both sides. 7. beat: Combination of two sine waves with different frequencies , not symmetric. 8. sigmoid: S-shaped curve , not symmetric. 9. log: Logarithmic growth , not symmetric. 18 10. x\_times\_sine: Product of a linear function and sine function, not symmetric. 19 11. square: Quadratic function, symmetric, parabolic shape. Based on our observations , the most likely function to have generated this time series is the 'square ' function. It is symmetric , has a parabolic shape , and the values are positive and continuous. Answer: square

Listing 4: Sample output for Square time series (correctly classified)

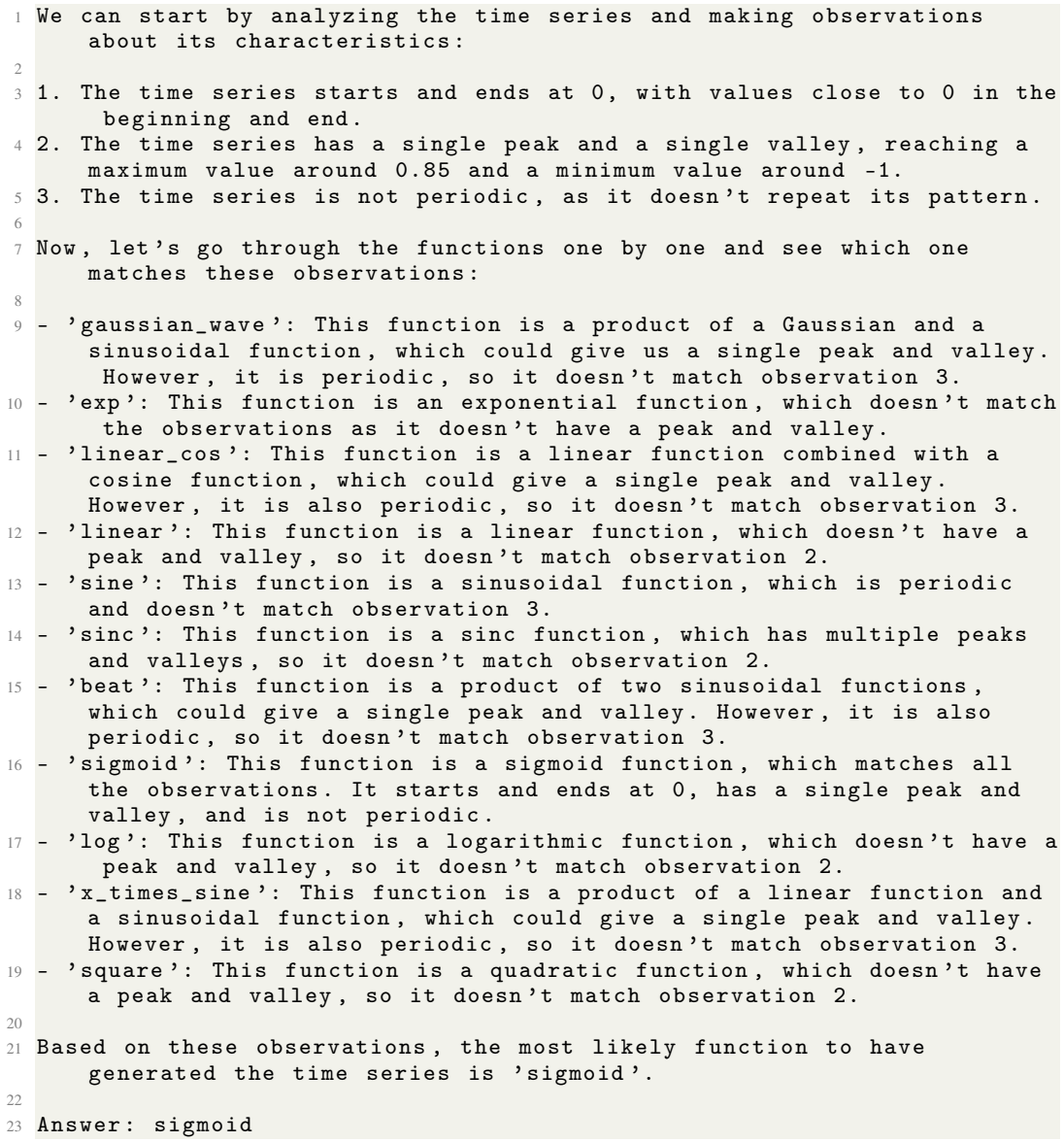

Listing 5: Sample output for Gaussian\_wave time series (misclassified)

```
1 Let's analyze the time series step by step:
2
3 1. The time series starts at a negative value , increases to a positive
      value , and then decreases back to a negative value. This suggests
      that the function might have a symmetric or periodic behavior.
4
5 2. The time series has a peak in the middle , which indicates that the
     function might have a single maximum or minimum point.
6
\tau 3. The time series does not show an exponential growth or decay, which
       rules out 'exp ', 'log ', and 'sigmoid ' functions.
8
9 4. The time series does not have a linear pattern , which rules out the
      'linear' function.
10
11 5. The time series does not show a clear periodic pattern, which rules
       out 'sine ', 'linear_cos ', and 'beat ' functions.
12
13 6. The time series does not show a sinc pattern, which rules out the '
     sinc ' function.
14
15 7. The time series does not show a clear x_times_sine pattern , which
     rules out the 'x_times_sine ' function.
16
17 8. The time series does not show a clear parabolic pattern, which
     rules out the 'square' function.
18
19 Based on the above observations , the only remaining function is '
     gaussian_wave '. Therefore , the most likely function to have
     generated the time series is:
2021 Answer: gaussian_wave
```

```
Listing 6: Sample output for Linear_Cos time series (misclassified)
```